The book was found

# **Android 6 Essentials**

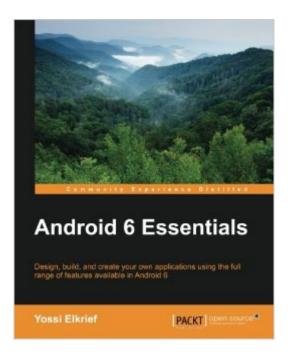

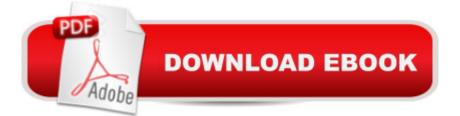

## Synopsis

Design, build, and create your own applications using the full range of features available in Android 6About This BookLearn how to utilize the robust features of Android 6 to design, develop, and publish better Android applicationsGet useful guidance on creating new apps or migrating existing apps to support features such as app permissions, app links, fingerprint authentication, etcA fast paced guide, packed with hands-on examples that ties all the features such as API, audio, video, camera, tab customization together under a single coverWho This Book Is ForThis book is for Android developers who are looking to move their applications into the next Android version with ease.What You Will LearnFamiliarize yourself with the features of Android 6Code with the new Android permissions modelUse apps auto backup and restore lost data automaticallyIncrease user engagement with apps through an assistant using triggers and providing contextual assistanceAssess and handle proper usage of the APIWork with Audio, Video, Camera in Android 6Utilize the new features in Android for professional purposesUnderstand and code Chrome's custom tabsIn DetailAndroid 6 is the latest and greatest version of the Android operating system, and comes packed with cutting edge new features for you to harness for the benefit of building better applications. This step-by-step guide will take you through the basics of the Android Marshmallow permissions model and beyond into other crucial areas such as the Audio, Video, Camera API and Android's at work features. Learn how to create, deploy, and manage Android applications with Marshmallow's API and the latest functionalities. The combination of instructions and real-world examples will make your application deployment and testing a breeze.Style and approachThis easy-to-follow, step-by-step tutorial provides explanations and examples to add the new Android 6 features to your skill set. Each chapter provides sequential steps and detailed information about the API, as well as best practices and testing options.

### **Book Information**

Paperback: 122 pages Publisher: Packt Publishing (December 2, 2015) Language: English ISBN-10: 1785884417 ISBN-13: 978-1785884412 Product Dimensions: 7.5 x 0.3 x 9.2 inches Shipping Weight: 10.4 ounces (View shipping rates and policies) Average Customer Review: 4.7 out of 5 stars Â See all reviews (3 customer reviews) Best Sellers Rank: #856,014 in Books (See Top 100 in Books) #178 in Books > Computers & Technology > Programming > Software Design, Testing & Engineering > Tools #522 in Books > Computers & Technology > Mobile Phones, Tablets & E-Readers > Programming & App Development #2316 in Books > Computers & Technology > Programming > Software Design, Testing & Engineering > Software Development

#### **Customer Reviews**

I must admit it was the title that had me reaching for this one. This book is a great beginners resource on Android. It provides an interesting read as most of the important concepts are explained in the best manner. I really do think this is one of the best books on Android available and I can honestly say that to me this book is an asset and feel confident in being able to execute Android with the help of this book. This book is definitely worth its heft!

The book is a step-by-step guide will take you through the basics of the Android Marshmallow permissions model and also beyond into other crucial areas such as the Audio,Video,Camera API and Androidâ <sup>™</sup>s at work features.I learnt how to create, deploy, and manage Android applications with Marshmallowâ <sup>™</sup>s API and the latest functionalities. Sounds Cool and feels good to have this knowledge.

Interesting book for everyone who wants to migrate his app to Android 6 - Permissions or use new features like Android for Work or Doze Mode.

#### Download to continue reading ...

Android Studio Development Essentials - Android 7 Edition: Learn to Develop Android 7 Apps with Android Studio 2.2 Introduction to Android Application Development: Android Essentials (5th Edition) (Developer's Library) Help Me! Guide to Android for Seniors: Introduction to Android Phones and Tablets for Beginners Android Lollipop: A Beginner's Guide to the Android Operating System Android Tablet Tips, Tricks, and Traps: A How-To Tutorial for all Android Tablet Android Boot Camp for Developers Using Java: A Guide to Creating Your First Android Apps Efficient Android Threading: Asynchronous Processing Techniques for Android Applications Android: Programming in a Day: The Power Guide for Beginners In Android App Programming Learn Android Studio: Build Android Apps Quickly and Effectively Android 6 Essentials Android Studio 2 Essentials The Android's Dream Learning Pentesting for Android Devices Galaxy S7: Beginners Guide - How To Start Using Your Galaxy S7, Plus Helpful Tips & Tricks And Hidden Features! (S7 Edge, Android, Smartphone) Fire Stick: The 2016 User Guide And Manual - Learn How To Install Android Apps On Your Fire TV Stick! (Streaming Devices, How To Use Fire Stick, Fire TV Stick User Guide) Android Tablets for Seniors in easy steps Galaxy S7: The Ultimate Beginners Guide - Learn Everything You Need To Know About Galaxy S7, Plus Helpful Tips & Tricks! (S7 Edge, Android, Smartphone) Samsung Galaxy Tab 4 for Seniors: Get Started Quickly with This User-Friendly Tablet with Android 4.4 (Computer Books for Seniors series) Samsung Galaxy S4 Owner's Manual:: Your quick reference to all Galaxy S7: The Complete User Guide And Manual - Learn Everything You Need To Know About Best Smartphone Ever! (S7 Edge, Android, Smartphone)